# **Table of Contents**

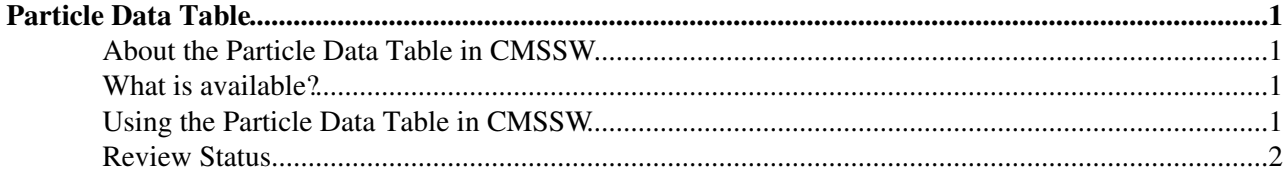

## <span id="page-1-0"></span>**Particle Data Table**

 $Complete: \Box$ 

#### <span id="page-1-1"></span>**About the Particle Data Table in CMSSW**

Short description of the Particle Data Table (PDT) in CMSSW and how to use them.

We are using the HepPDT package for creating/using the Particle Data Table.

#### <span id="page-1-2"></span>**What is available?**

There are two Particle Data Tables available in CMSSW:

• one based on the particles in Pythia : it includes hypothetic particles such as Higgs bosons and supersymmetric particles

and

• one based on the PDG booklet : it only contains experimentally observed particles, but it also contains the errors on the measurements.

It is advised to use the Pythia table (for consistency with the generated particle properties). THIS PDG TABLE WILL DISAPPEAR SOON (in 1\_4\_0) to have 1 consistent table througout our software !!!!!

#### <span id="page-1-3"></span>**Using the Particle Data Table in CMSSW**

• In your .cfg files, include the following line:

```
 include "SimGeneral/HepPDTESSource/data/pythiapdt.cfi"
```
• In your code, you can access the particle data table as follows:

```
 // getting the table from the EventSource es and filling it into pdt
ESHandle <ParticleDataTable > pdt;
es.getData( pdt );
```
• to see what you can do with the table, you can have a look at the

header files in:

<http://clhep.cvs.cern.ch:8180/cgi-bin/clhep.cgi/CLHEP/HepPDT/HepPDT/>

Some examples:

```
const DefaultConfig::ParticleData * part = pdt->particle( "mu-"); // get the muon data
cout <<" Particle properties of the " << part->name() <<" are:" <<endl;
cout \langle\langle \cdot \rangle Particle ID = " \langle\langle \cdot \rangle part->pid() \langle\langle \cdot \rangle endl;
cout <<" Charge = " << part->charge() <<endl;
cout <<" Mass = " << part->mass() <<endl;
```
• an example of an EDAnalyzer ("HepPDTAnalyzer") that prints out some particle properties can be found in

[CMSSW/SimGeneral/HepPDTESSource/test](http://cmssw.cvs.cern.ch/cgi-bin/cmssw.cgi/CMSSW/SimGeneral/HepPDTESSource/test/?cvsroot=CMSSW)

• for questions or problems, please contact [Filip Moortgat](mailto:Filip.Moortgat@cernNOSPAMPLEASE.ch) and [Luca Lista](mailto:Luca.Lista@cernNOSPAMPLEASE.ch)

### <span id="page-2-0"></span>**Review Status**

**[Editor/Reviewer and date](https://twiki.cern.ch/twiki/bin/genpdf/CMSPublic/SWGuideParticleDataTable?skin=pattern;cover=print;sortcol=0;table=1;up=0#sorted_table) [Comments](https://twiki.cern.ch/twiki/bin/genpdf/CMSPublic/SWGuideParticleDataTable?skin=pattern;cover=print;sortcol=1;table=1;up=0#sorted_table)** Main.fmoortga - 18 Jul 2006 Page author (Filip Moortgat) Responsible: Main.fmoortga Last reviewed by: Reviewer

This topic: CMSPublic > SWGuideParticleDataTable Topic revision: r9 - 2009-10-21 - LucaLista

**OPETL** Copyright &© 2008-2022 by the contributing authors. All material on this **T**TWiki collaboration platform is the property of the contributing authors. or Ideas, requests, problems regarding TWiki? use [Discourse](https://discourse.web.cern.ch/c/collaborative-editing/wikis/12) or [Send feedback](https://twiki.cern.ch/twiki/bin/view/Main/ServiceNow)